## **A new systematic strategy for chosing the coupling update frequency**

 $\bullet$ 

#### *15th ALADIN Workshop, 6 - 10 / 05 /2005 Bratislava*

#### **Piet Termonia**

Royal Meteorological Institute

## **Contents**

 $\bullet$  $\bullet$  $\bullet$ 

> •Aliasing due to interpolation of coupling data

> > $\blacksquare$

 $\triangle$ 

## **Contents**

 $\bullet$  $\blacksquare$ 

> •Aliasing due to interpolation of coupling data

> > $\triangle$

• A new field in the coupling files

## **Contents**

- •Aliasing due to interpolation of coupling data
- A new field in the coupling files
- How to use it?

## **Undersampling**

 $\bullet$ 

$$
\bullet\:\text{ for }|\omega|>\tfrac{\pi}{T}\equiv\omega_N
$$

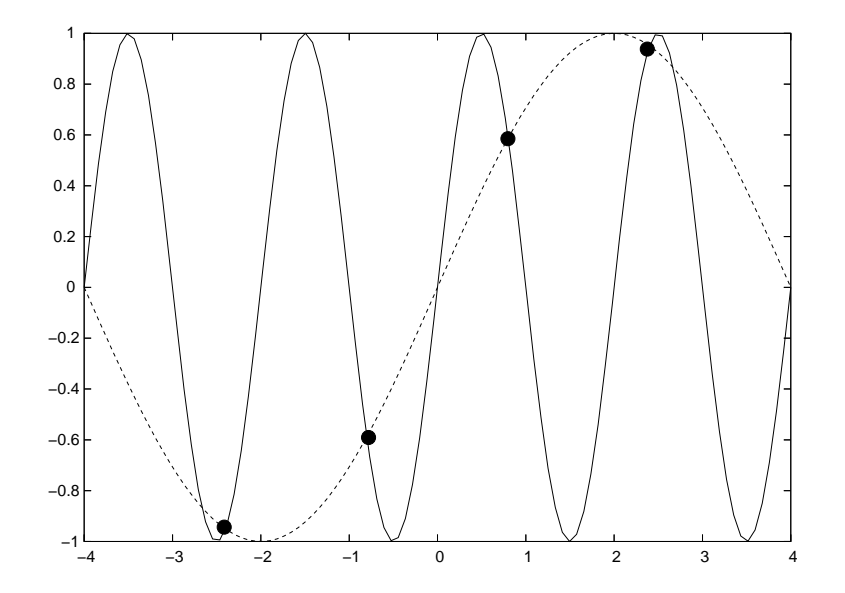

 $\bullet$ 

 $\bullet$ 

 $\bullet$ 

ò

 $\bullet$ 

## **Undersampling**

۰

• for 
$$
|\omega| > \frac{\pi}{T} \equiv \omega_N
$$

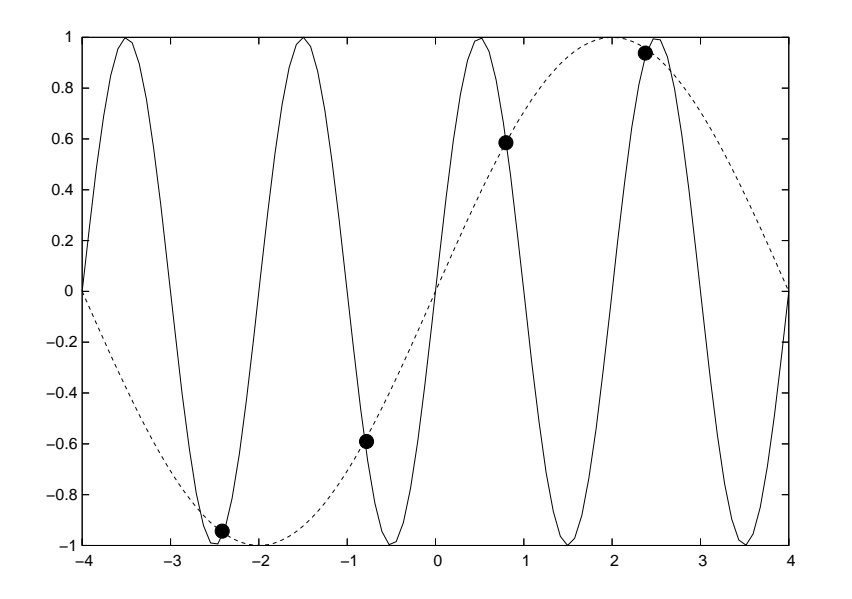

• the amplitude is OK, but the detected frequency is wrong

## **High pass filter**

 $\bullet$  $\blacksquare$ 

> • The amount of aliasing can be estimated by <sup>a</sup> high-pass filter

## **High pass filter**

• The amount of aliasing can be estimated by <sup>a</sup> high-pass filter

•E.g.

 $\bullet$  $\blacksquare$ 

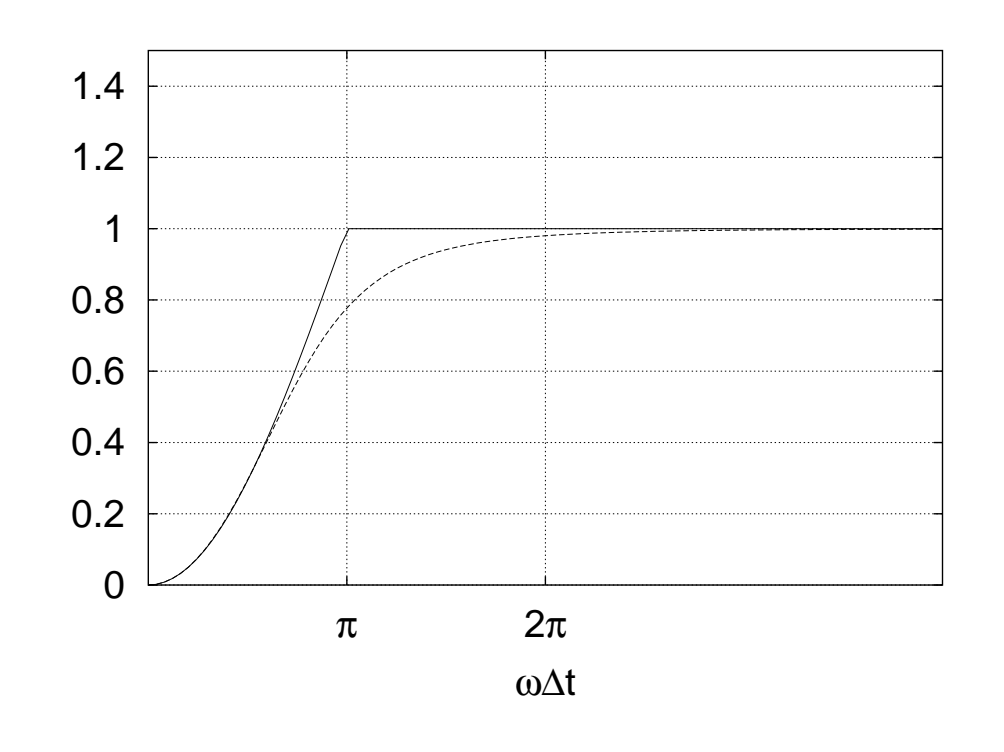

## **Can be computed recursively**

• recursive computation

$$
y_k = \sum_{m=0}^{N} a_m x_{k-m} - \sum_{n=1}^{N} b_n y_{k-n},
$$

## **Can be computed recursively**

• recursive computation

 $\bullet$ 

$$
y_k = \sum_{m=0}^{N} a_m x_{k-m} - \sum_{n=1}^{N} b_n y_{k-n},
$$

• allows computation during the coupling run

## **Can be computed recursively**

• recursive computation

۰

$$
y_k = \sum_{m=0}^{N} a_m x_{k-m} - \sum_{n=1}^{N} b_n y_{k-n},
$$

• allows computation during the coupling run

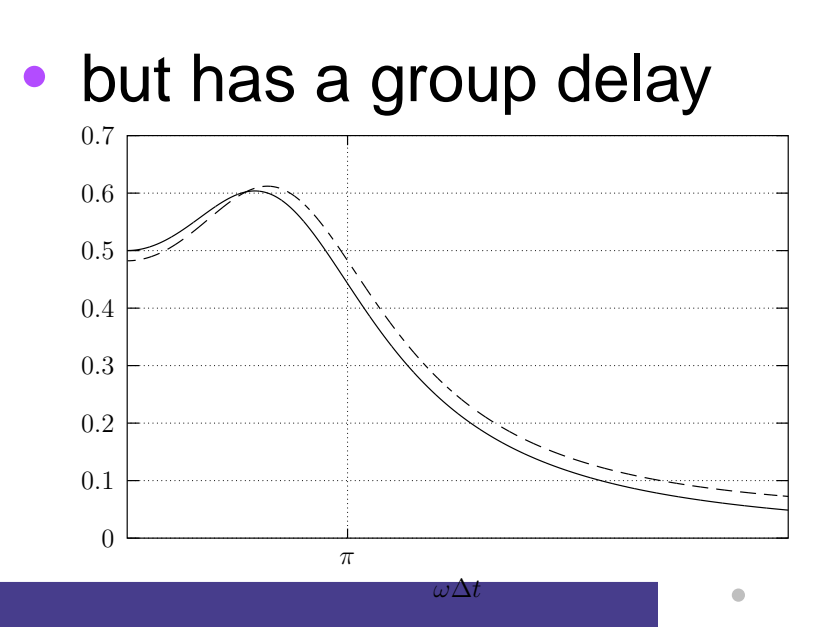

A new systematic strategy for chosing the coupling update frequency – p.5/14

## **Example:** the 26/12/1999 Christmas stor

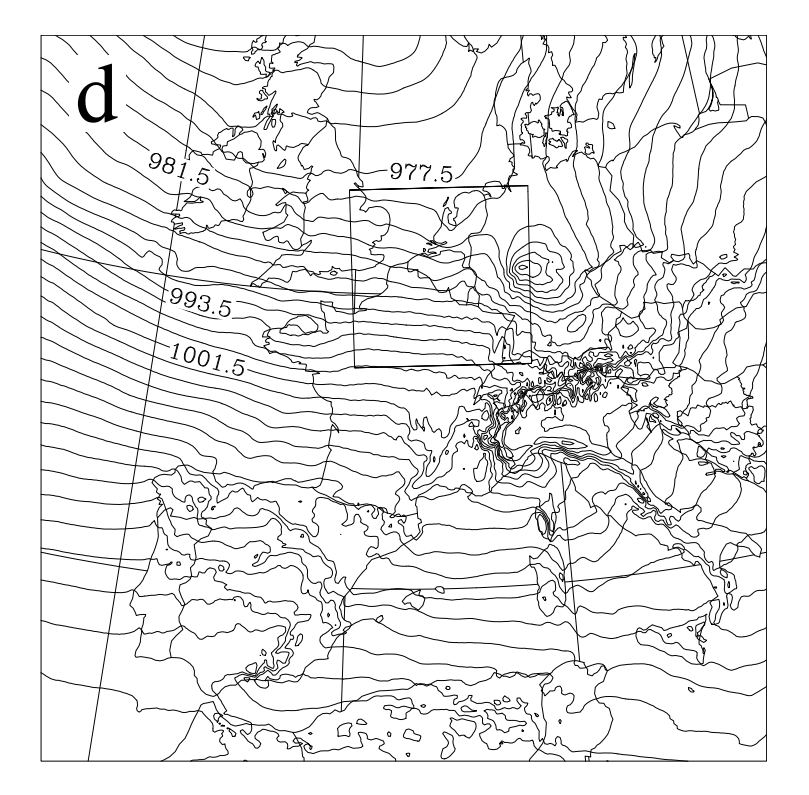

#### $\ln P_s$  and filtered  $\ln P_s$

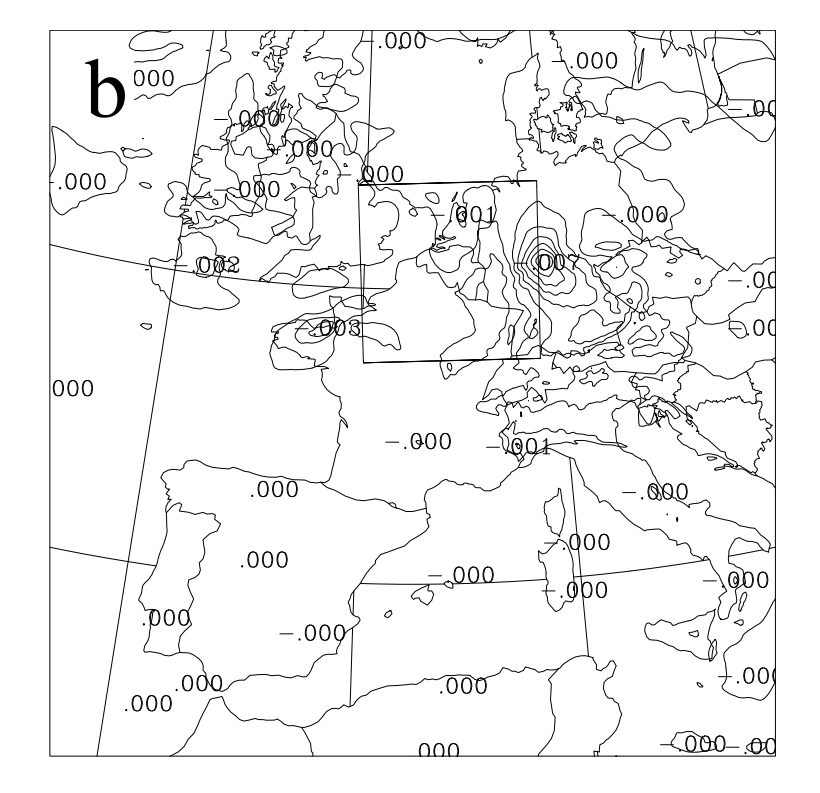

A new systematic strategy for chosing the coupling update frequency – p.6/14

### **December 99**

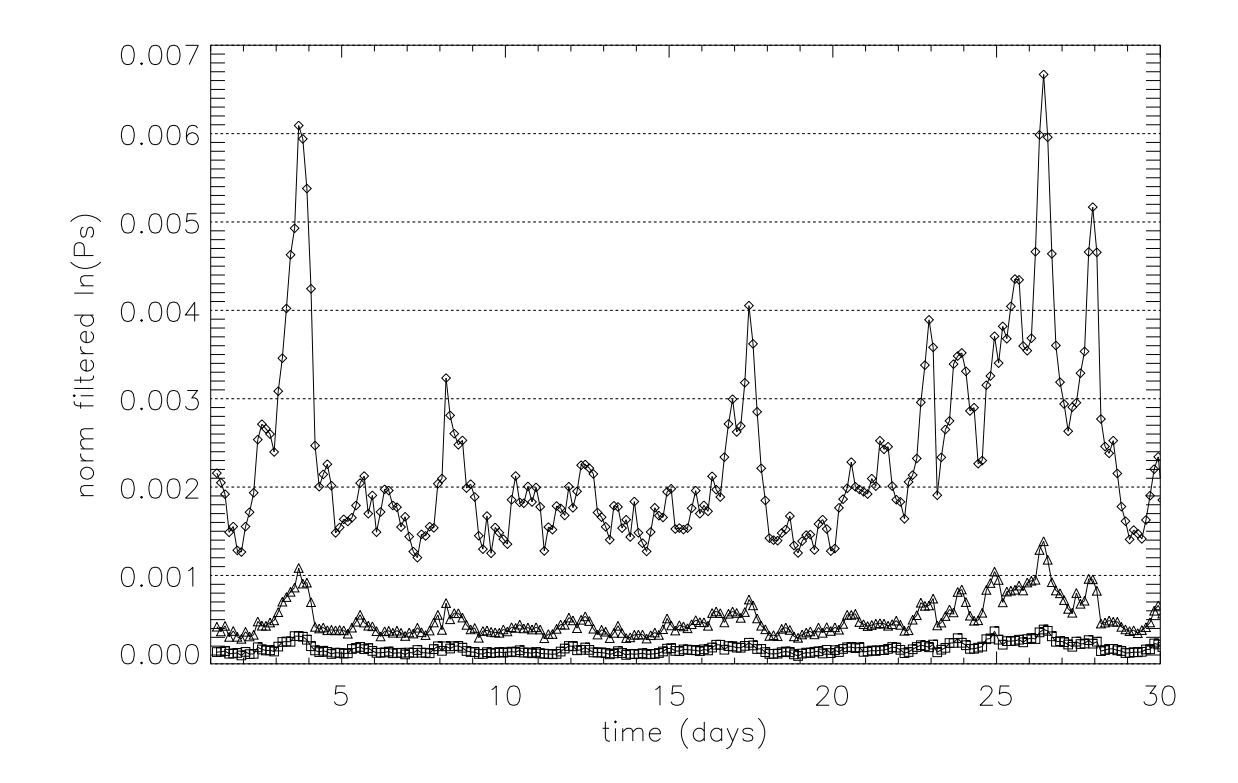

Ċ

•compute this filtered field during <sup>a</sup> forecast

- •compute this filtered field during <sup>a</sup> forecast
- •• put in the coupling files

- •compute this filtered field during <sup>a</sup> forecast
- •• put in the coupling files

 $\bullet$ 

• has been implemented in <sup>a</sup> version of cy28, but entered in cy29?

- •compute this filtered field during <sup>a</sup> forecast
- •• put in the coupling files
- has been implemented in <sup>a</sup> version of cy28, but entered in cy29?
- DONE:

- •compute this filtered field during <sup>a</sup> forecast
- •• put in the coupling files
- has been implemented in <sup>a</sup> version of cy28, but entered in cy29?
- DONE:

 $\bullet$ 

• computation in during the model run

- •compute this filtered field during <sup>a</sup> forecast
- •• put in the coupling files
- has been implemented in <sup>a</sup> version of cy28, but entered in cy29?
- DONE:

- computation in during the model run
- •• writing to the historical files

- •compute this filtered field during <sup>a</sup> forecast
- •• put in the coupling files
- has been implemented in <sup>a</sup> version of cy28, but entered in cy29?
- DONE:

- computation in during the model run
- •• writing to the historical files
- TO BE DONE: conf 927 to put it in the coupling files.

## **Proposal for <sup>a</sup> coupling strategy**

۰

• Before using the coupling file check the the maximum value of the coupling index field in your domain (or coupling frame)

## **Proposal for <sup>a</sup> coupling strategy**

- Before using the coupling file check the the maximum value of the coupling index field in your domain (or coupling frame)
- if the maximum value exceeds a threshold value then download more coupling files to couple with 1 hour frequency

## **Proposal for <sup>a</sup> coupling strategy**

- Before using the coupling file check the the maximum value of the coupling index field in your domain (or coupling frame)
- if the maximum value exceeds a threshold value then download more coupling files to couple with 1 hour frequency
- the price to be paid is a delay in the forecast: up to each country to decide if they want it.

### **How many time do we want it to happen?**

- what is the probability that a predefined value will be exceeded in a  $8 \times 100$  frame?
- •• put this frame arbitrary in the domain
- •during the month December 1999
- • get statistics from the distribution of the maximum values of the filtered  $\ln P_s$

 $\bullet$  $\blacksquare$ 

#### • the different quantiles of the distribution

 $\blacksquare$ 

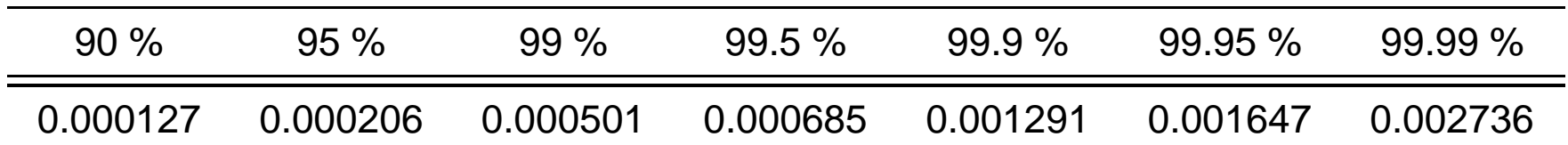

 $\bullet$ 

#### • the different quantiles of the distribution

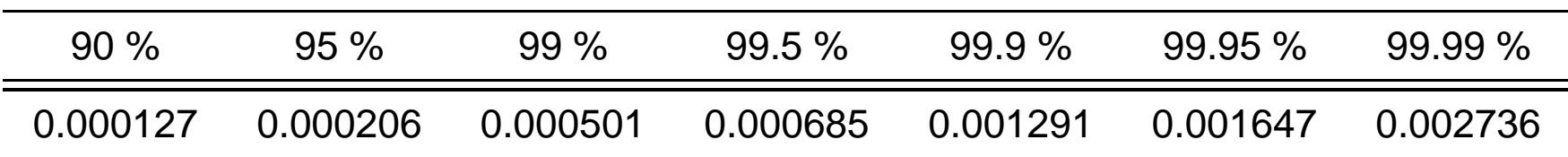

• so if we want <sup>a</sup> precision of 0.001 we are slightly below the 99.9% quantile.

۰

#### • the different quantiles of the distribution

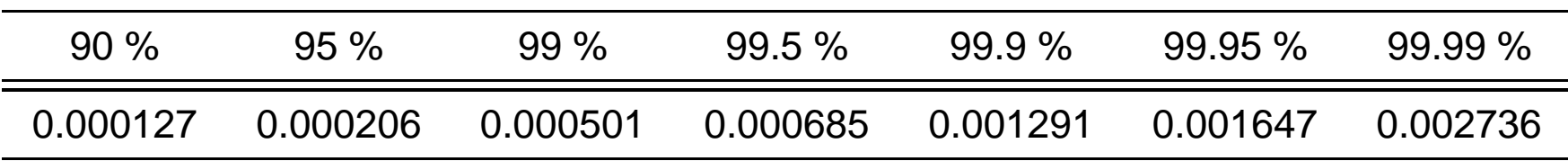

- so if we want <sup>a</sup> precision of 0.001 we are slightly below the 99.9% quantile.
- $\bullet$  this means that in  $99.9\%$  of the cases you will just couple with 3-h updates

۰

#### • the different quantiles of the distribution

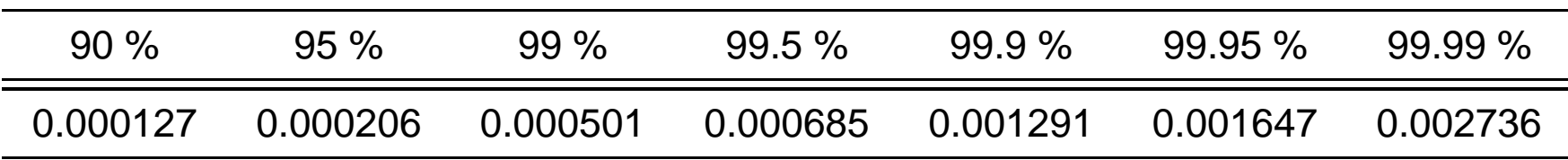

- so if we want <sup>a</sup> precision of 0.001 we are slightly below the 99.9% quantile.
- $\bullet$  this means that in  $99.9\%$  of the cases you will just couple with 3-h updates
- of course you can go below this

## **How frequent is frequent enough?**

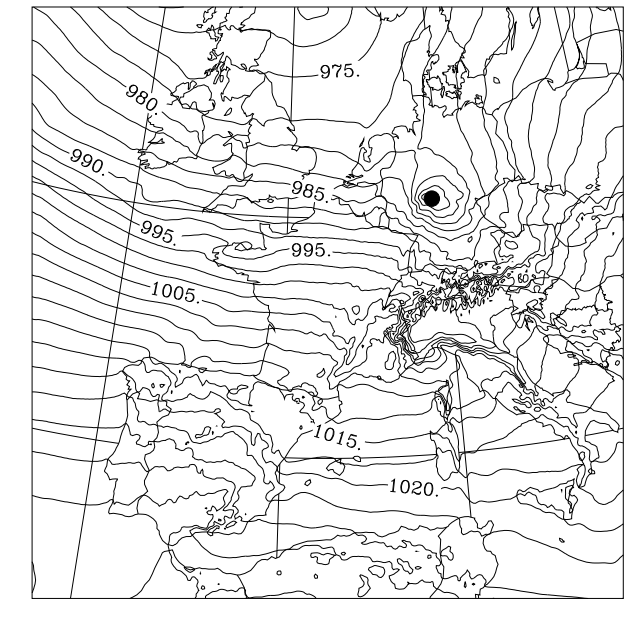

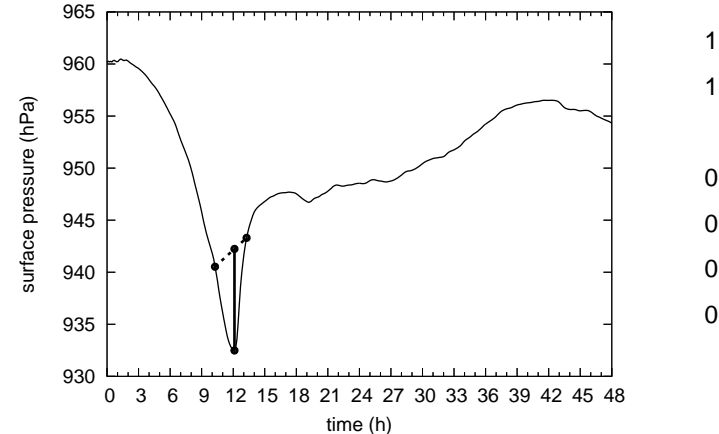

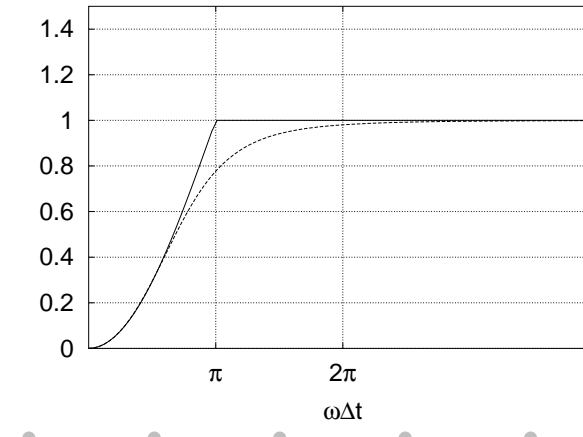

A new systematic strategy for chosing the coupling update frequency – p.12/14

### **How frequent is frequent enough?**

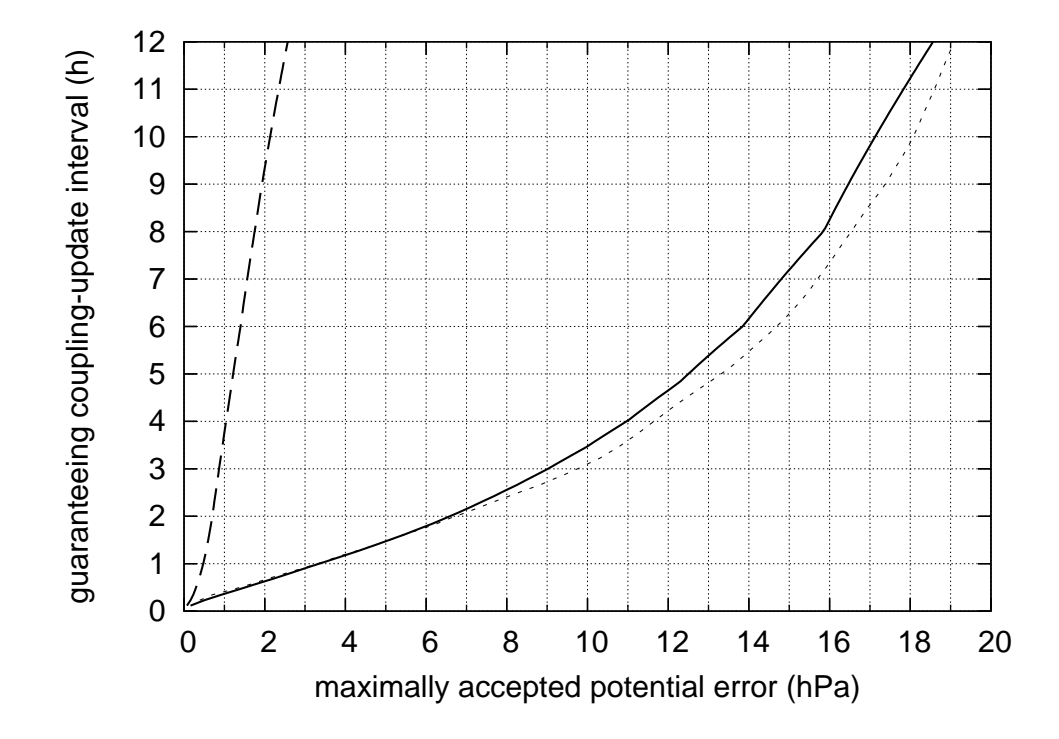

۰

• establish your own threshold value based on how many times you want <sup>a</sup> delay the quantiles: 0.001 is <sup>a</sup> good start

- establish your own threshold value based on how many times you want <sup>a</sup> delay the quantiles: 0.001 is <sup>a</sup> good start
- write scripts to check the filtered field in your domain and change the coupling update in the intervals where the threshold value is exceeded.

- establish your own threshold value based on how many times you want <sup>a</sup> delay the quantiles: 0.001 is <sup>a</sup> good start
- write scripts to check the filtered field in your domain and change the coupling update in the intervals where the threshold value is exceeded.
- •• couple with 1-h updates. Although my Fig. suggests that we should go below

- establish your own threshold value based on how many times you want <sup>a</sup> delay the quantiles: 0.001 is <sup>a</sup> good start
- write scripts to check the filtered field in your domain and change the coupling update in the intervals where the threshold value is exceeded.
- •• couple with 1-h updates. Although my Fig. suggests that we should go below
- this should be revisited for kilometer scale (AROME)